How to enter Community Service Day volunteer hours in Workday (Veterans Day and Martin Luther King Jr. Day ONLY)

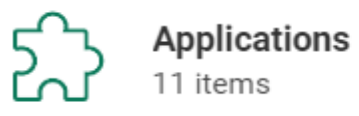

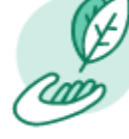

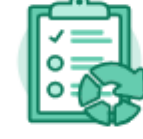

Learning

My Inbox Overview

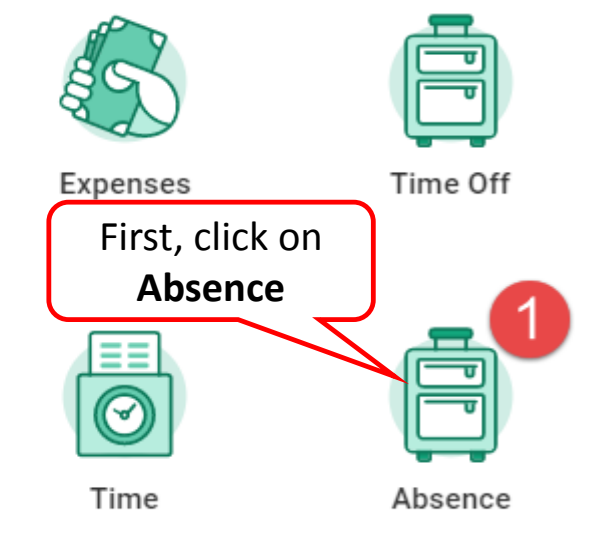

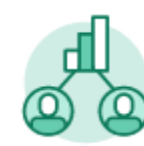

Career

Personal Information

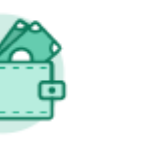

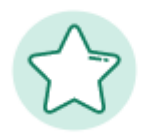

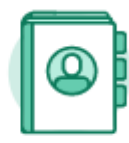

Directory

Pay

Favorites

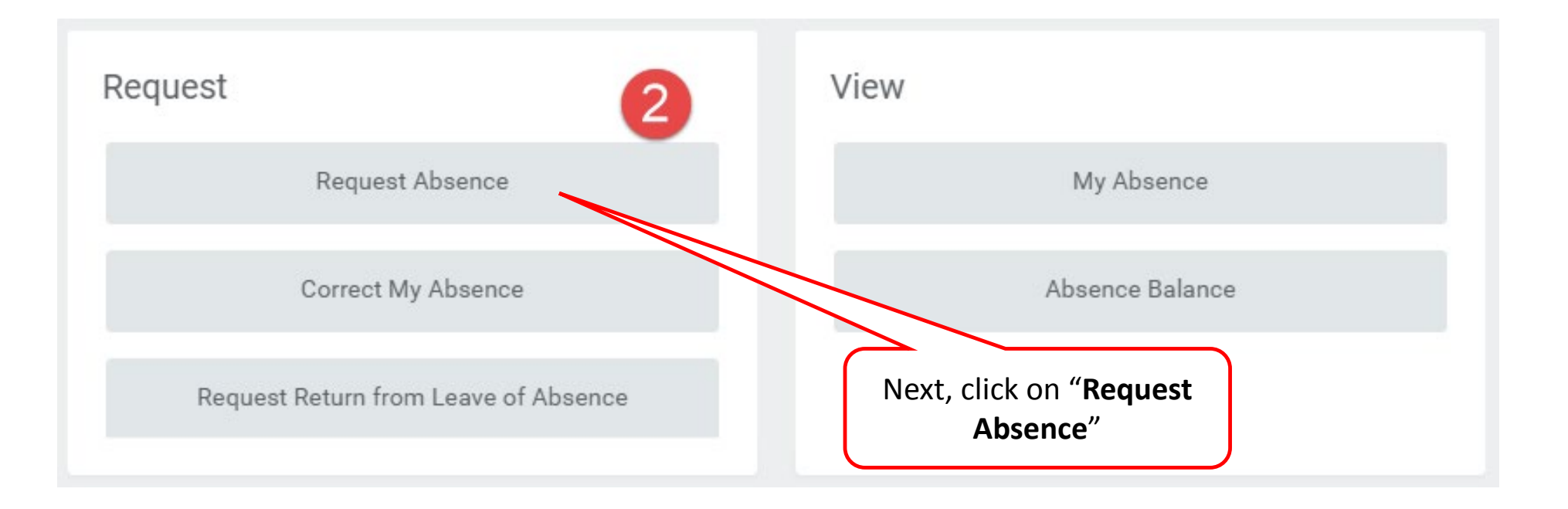

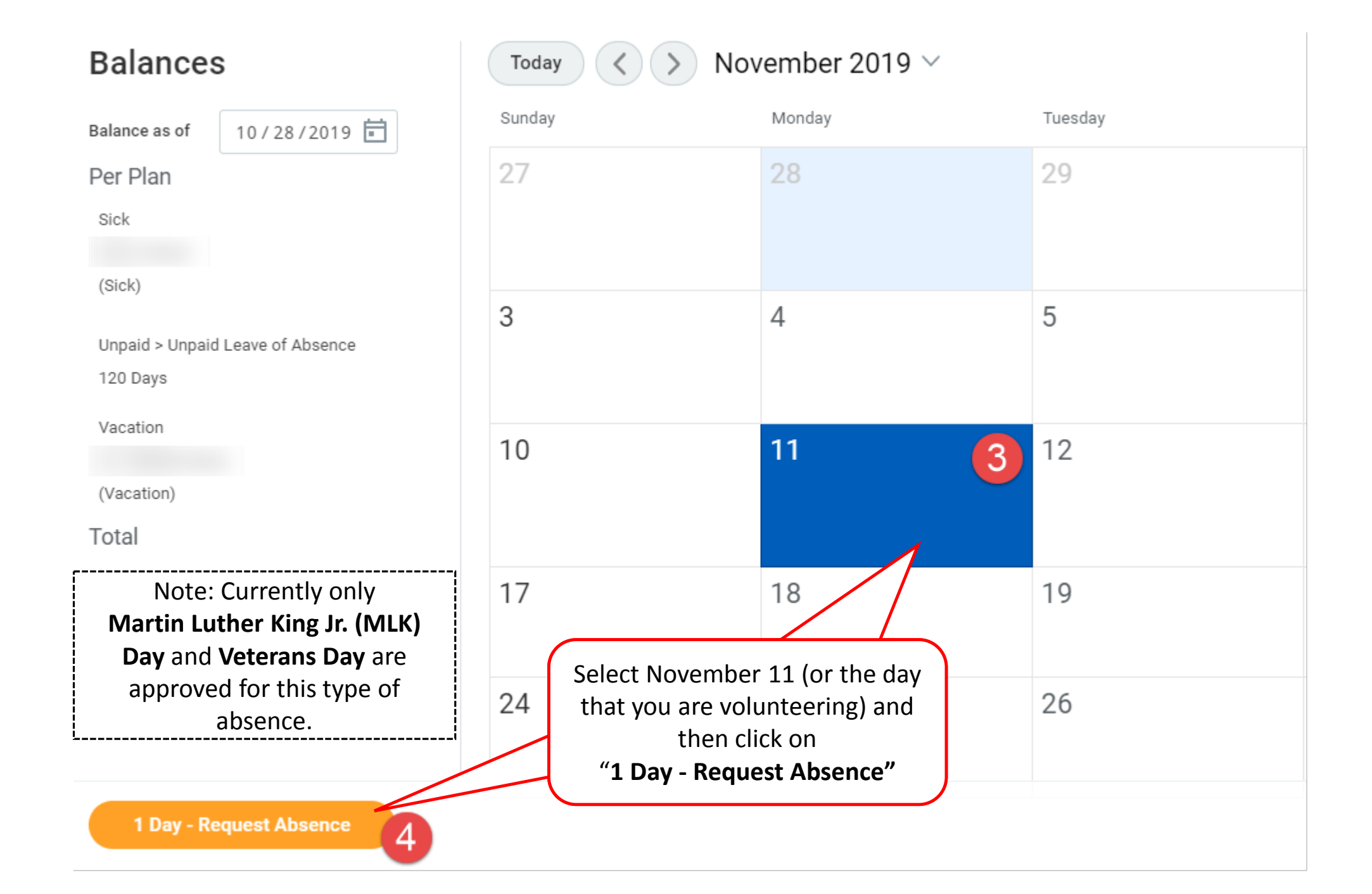

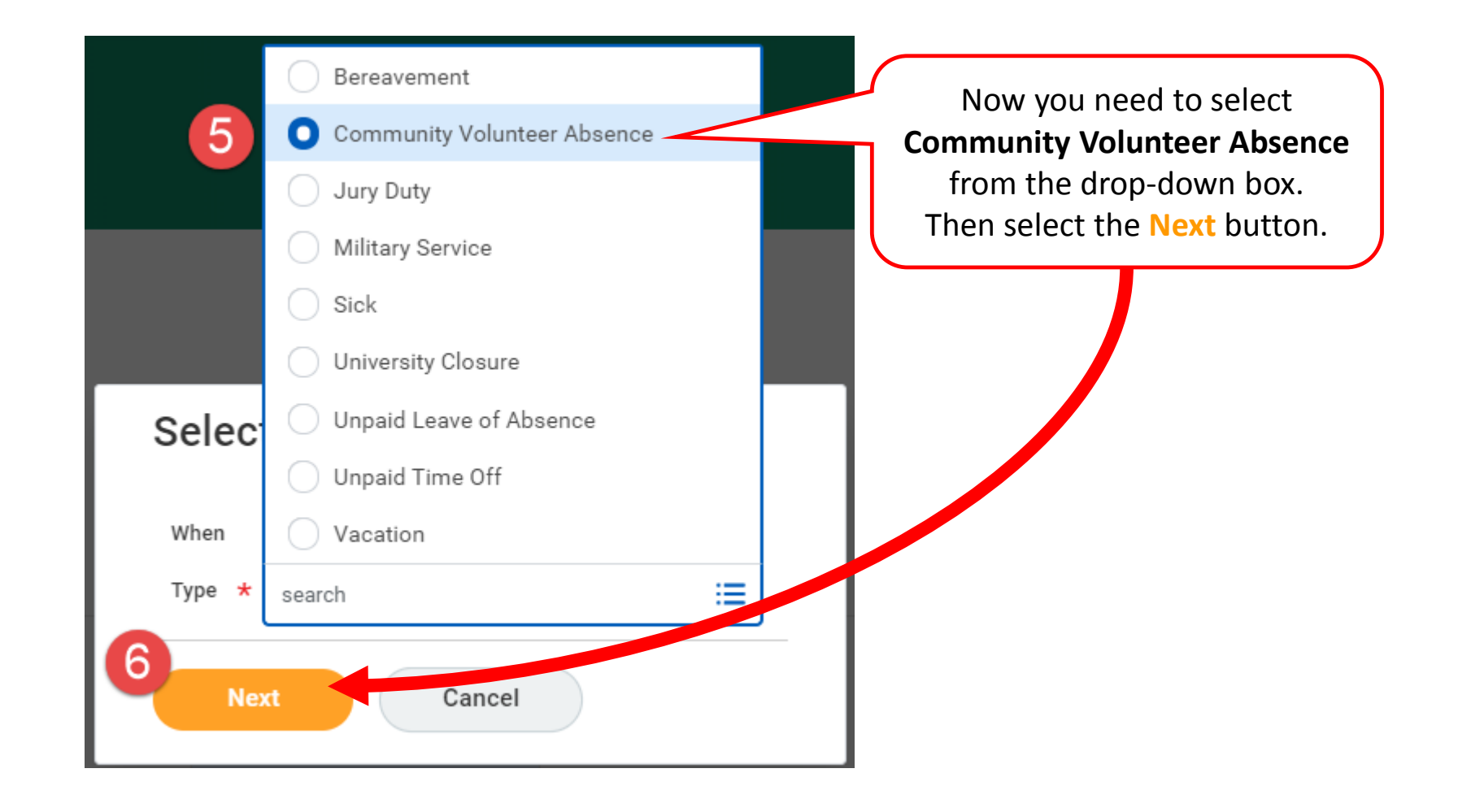

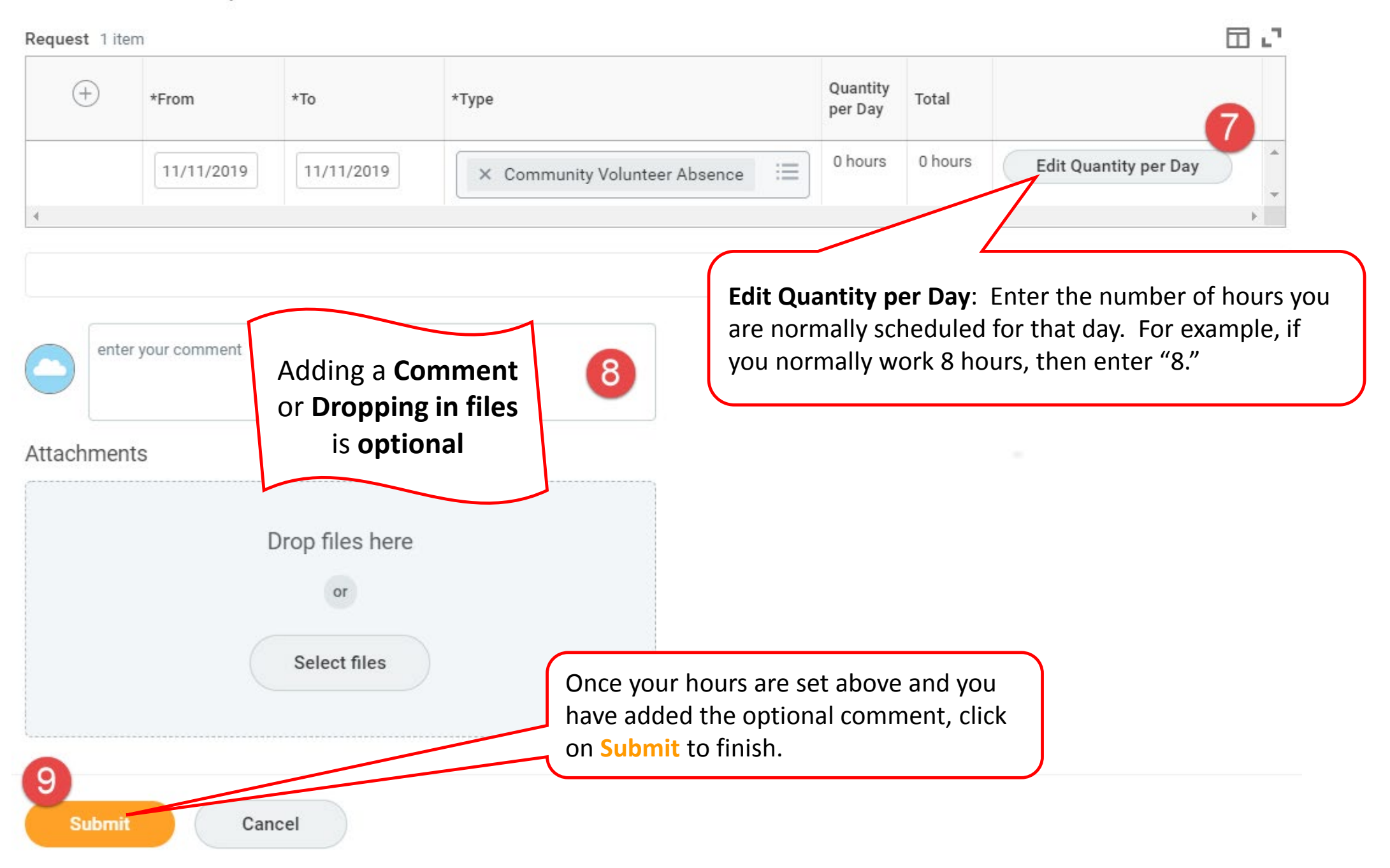